## Higher Quality Better Service!

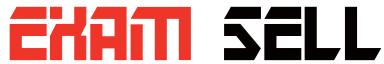

## Certified IT practice exam authority

Accurate study guides, High passing rate! Exam Sell provides update free of charge in one year!

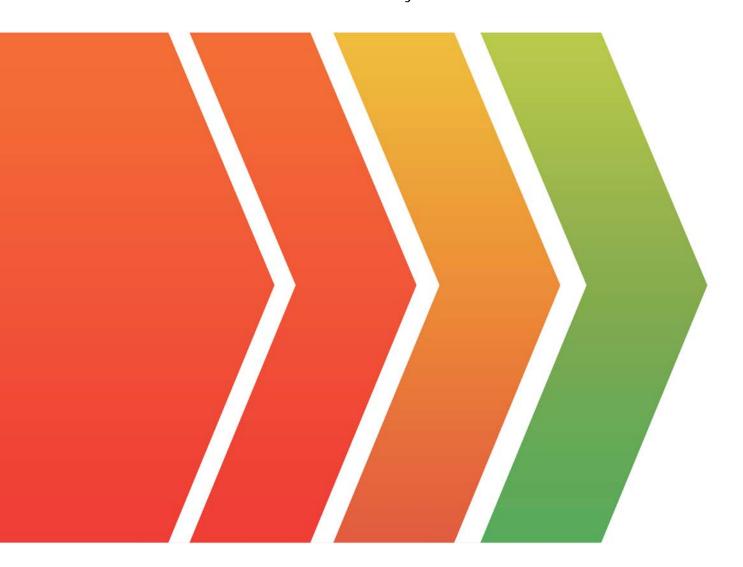

http://www.examsell.com

Exam : 1V0-21.20

Title : Associate VMware Data

**Center Virtualization** 

**Version**: DEMO

- 1. Which two characteristics describe vSphere HA?
- A. vSphere HA restarts VMs if their host becomes isolated in the management network.
- B. In response to datastore accessibility failures, vSphere HA restarts VMs on unaffected hosts.
- C. vSphere HA performs load balancing across the hosts in a cluster to prevent resources contention
- D. By Keeping a secondary VM running at all times, vSphere HA protects VMs from data loss.
- E. When vCenter Server experiences downtime, vSphere HA restarts VMs on unaffected hosts.

Answer: A,B

- 2. Which file system protocol is supported by vSphere?
- A. NFS
- B. iSCSI
- C. SAN
- D. vSAN

Answer: A

3. Traditional operating systems allocate resources such as CPU and memory for applications installed on computers.

Which vSphere component schedules resource for virtual machines in a similar way?

- A. virtual Hardware
- B. vCenter Server
- C. ESXi Hypervisor
- D. VMware Tools

Answer: A,C

- 4. Which two storage protocols can a virtual infrastructure operator use to create a VMFS datastore? (Choose two.)
- A. Fibre Channel
- B. NFS
- C. iSCSI
- D. CIFS
- E. SMB

Answer: A,C

5.An operator must deploy three virtual machines from a template named Win10-Template, and all three VMs must be configured with unique computer names.

Which action must the operator take to achieve this goal?

- A. Clone Win10-Template three times, and then change the computer name in each clone.
- B. Export Win10-Template to the local filesystem, and then change the computer name.
- C. Use a Windows 10 customization specification when deploying the virtual machines.
- D. Create the virtual machines using the New virtual Machine wizard.

Answer: C